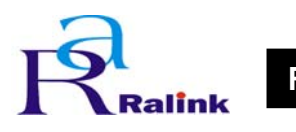

## 16: RF is 5222 (programmed as AN106B)

## **NIC Configuration 1 (22h)**

b15 14 13 12 11 10 b9 b8 b7 b6 b5 b4 b3 b2 b1 b0

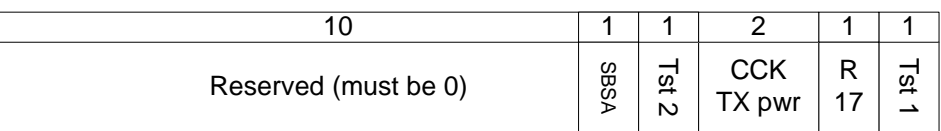

0xFFFF will be treated as INVALID and used by driver as 16-bit 0.

- b0: proprietary TEST BIT#1 0 – normal (default)
	- 1 TEST mode#1 ON
- b1: dynamic BBP R17 tuning to overcome background noise
	- 0 enable dynamic tuning (default)
	- 1 disable dynamic tuning
- b3-2: 0~3 db. Extra CCK TX power gain in addition to the "Channel1-14 TX power" settings.
- $\bullet$  b4: proprietary TEST BIT#2 0 – normal (default)
	- 1 TEST mode#2 ON
- b5: InterDigital Smart Antenna (SBSA) Mode
	- 0 disable (default)
	- 1 enable

## **Country Region Code index (25h)**

Default value = FFh, which means read from INF and registry, more flexible than reading from EEPROM, this is our current InstallShield CCS implementation. We do not recommend customers to read SKU from EEPROM, therefore, FFh is our default value.

CountryCode— Specify the domain code, can be FFh or one of the followings,

 0: FCC, CH1-11 1: IC (Canada), CH1-11 2: ETSI, CH1-13 3: SPAIN, CH10-11 4: FRANCE, CH10-13 5: MKK, CH14 6: MKK1(TELEC), CH1-14

7: ISRAEL, CH3-9 (Obsolete 5-7)

## **BBP Instructions (total 16 instructions) (26h ~45h)**